УДК 001.38  $DOI<sup>+</sup>$ 10.15372/PS20160109

### **А.Ю. Миронкина**

*ФГБОУ ВО Смоленская ГСХА, г. Смоленск, Россия*

## **НОВЫЙ НАУКОМЕТРИЧЕСКИЙ ПОКАЗАТЕЛЬ ХИРША+**

В статье предлагается новый наукометрический показатель, учитывающий неучтенные цитирования при расчете классического индекса Хирша – индекс Хирша+, разработаны формулы нахождения данного индекса, составлена таблица для его нахождения с индексом Хирша от 1 до 20. Индекс Хирша+ может быть использован при внутреннем мониторинге научной продуктивности ученого в любом научном или высшем образовательном учреждении. Предлагаемый индекс дает возможность более тонко ранжировать рост членов коллектива независимо от возраста и былых научных достижений.

*Ключевые слова*: Российский индекс научного цитирования, индекс цитирования, индекс Хирша, h-индекс, индекс Хирша+, h+ индекс, наукометрия.

**JEL:** А19, В41, С49.

### **A.Yu. Mironkina**

*Department of production management VPO "Smolensk State Agricultural Academy", Smolensk, Russia*

### **A NEW SCIENTOMETRIC INDICATOR HIRSCH +**

This article suggests a new scientometric index that takes into account not taken into account in the calculation of citation of the classical h-index – Hirsch index+ developed the formula for finding the index by table to find the h-index from 1 to 20. The h-index+ can be used for internal monitoring of scientific productivity of a scientist in any scientific or higher educational institution. The proposed index allows you to more finely rank the growth of the team members, regardless of age and past scientific achievements.

*Keywords*: Russian science citation index, citation index, Hirsch index, h-index, Hirsch index+ h+ index, scientometrics.

**JEL:** А19, В41, С49.

Миронкина А.Ю., 2016

### Ввеление

Со второй половины прошлого века мировое научное сообщество большое внимание уделяет цитированию научных материалов ученых. Создаются и отслеживаются указатели научного цитирования. Российская наука не стоит в стороне от этих процессов. В 2005 году начал работу Российский индекс научного цитирования (РИНЦ). Система имеет сайт elibrary.ru, на котором размещена научная электронная библиотека, содержащая широкую базу данных о современных ученых, научных учреждениях, научных публикациях. Сегодняшний РИНЦ огромный и авторитетный мировой индекс. Основными показателями результатов публикационной активности и научной продуктивности для определения рейтинга ученых, а также научных учреждений являются три показателя: общее число публикаций, индекс цитирования публикаций РИНЦ и индекс Хирша (h-индекс).

Индекс Хирша разработан в 2005 году аргентино-американским физиком доктором наук Калифорнийского университета (Сан-Диего) Хорхе Хиршем. За короткий период времени индекс получил широкое распространение во многих странах мира, в том числе и в России, и сегодня, бесспорно, является важной количественной характеристикой продуктивности как отдельного ученого, так и любой научной организации, вплоть до региона или государства в целом. Индекс Хирша прост в расчетах, он основан на публикациях и количестве цитирований этих публикаций в других работах. Его значение равно h, если максимальное число h опубликованных автором научных работ, процитировано h раз исследователями в научной литературе. Так, если индекс равен 10, значит у данного ученого имеется 10 напечатанных работ, каждая из которых цитировалась не менее 10 раз. При отсутствии цитирований индекс равен 0. В других случаях h-индекс всегда натуральное число. У индекса Хирша есть как достоинства, так и недостатки, о них достаточно написано в литературе.

# Определение нового индекса Хирша+ и порядок его расчета

Рассмотрим пример: у ученого А число цитирований 36, индекс Хирша 5; у ученого В цитирований 68, индекс Хирша тоже 5. Неучтен-

ными назовем цитирования, в данном случае, в публикациях, имеющих цитирование более 5 (от шестого, включительно, и выше) и все цитирования в публикациях с цитированием меньше 5. Таким образом, у ученого А их 11, у ученого В 43, а индекс одинаковый. Нам бы хотелось такое положение изменить.

Лля более детального ранжирования успехов исследователей науки мы хотим предложить расчет индекса до десятых долей с учетом неучтенных цитирований при расчете индекса Хирша. Данный индекс условно назвали Хирша+ (h+ индекс). Индекс Хирша+ зависит от количества напечатанных цитируемых статей в журналах РИНЦ и индекса цитирования, обозначающий полное количество ссылок на научные работы автора (или соавтора) в других научных источниках. Формулы, размещенные в таблице 1, дают возможность рассчитать индекс для автора с любым числом публикации и цитирований, используя распространенный индекс Хирша.

Таблица 1

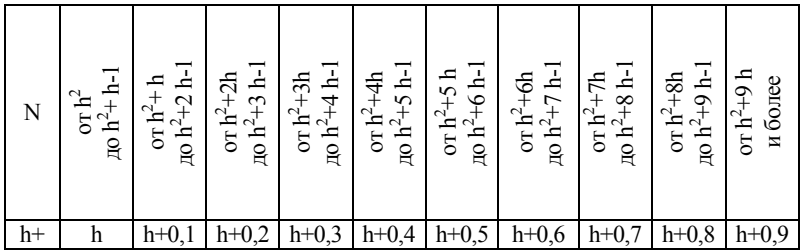

Формулы для определения индекса Хирша+

Источник: таблица составлена автором.

где N - индекс цитирования;

h - индексХирша;

h+ - индекс Хирша+.

Возвращаясь к нашему примеру: у ученого А индекс Хирша+ равен 5,2, а у ученого В этот показатель равен 5,8.

Для вывода формул, указывающих границы промежутков цитирования, была рассмотрена выборка, состоящая из 200 авторов, взятая в электронной библиотеке РИНЦ на сайте elibrary.ru, независимо от места проживания и места работы, имеющие индекс Хирша равный 2.

5, 8 и 12 по 50 исследователей в каждой группе. У каждого автора высчитали число неучтенных при расчете индекса Хирша цитирований (общее число цитирований минус квадрат индекса Хирша). Затем, для каждой группы составили упорядоченный ряд из чисел неучтенных цитирований, нашли медиану, все значения ряда и медиану отметили на числовом луче. На этом же луче проградуировали шкалу с шагом 0,1 от 0 до 0,9, из расчета соответствия значения медианы величине 0,5. Это дало возможность определить интервалы распределения неучтенного числа цитирований для всех десятых долей. Проанализировав результаты в каждой из групп, установили закономерность нахождения границ, рассматриваемых интервалов. В целях удобства подсчета в формулах от неучтенного числа цитирований перешли к распространенному индексу цитирования (полного количества цитирований автора).

Для нахождения индекса Хирша+ приводим таблицу 2, в которой рассчитаны индексы от 1,1 до 20,9.

### **Выводы**

Предложенный новый наукометрический показатель индекс Хирша+ ни в коем случае не заменяет и не соперничает с классическим индексом Хирша. Его задача скорее носит характер дополнения. Цитирование любой, даже малопопулярной статьи, более тонко учитывается индексом Хирша+, что должно радовать авторов. Но этот факт, к сожалению, не всегда приближает к повышению его классического индекса. Индекс Хирша+ может быть использован при внутреннем мониторинге научной продуктивности ученого любого научного или высшего образовательного учреждения, а также его структурного подразделения. Он способен показать рост индекса за сравнительно короткие периоды времени и дает возможность ранжирования роста всех членов коллектива независимо от возраста и былых научных достижений. В отличие от других модифицированных индексов Хирша, расчет индекса Хирша+ очень прост, им без особой подготовки могут легко воспользоваться на любой кафедре, даже очень далекой от математики. Для этого достаточно иметь таблицу 2 (которую, при необходимости, при наличии авторов, имеющих индекс Хирша выше 20, следует продлить, воспользовавшись формулами таблицы 1) и показатели авторов в научной электронной библиотеке РИНЦ на сайте elibrary.ru.

# *Таблица 2*

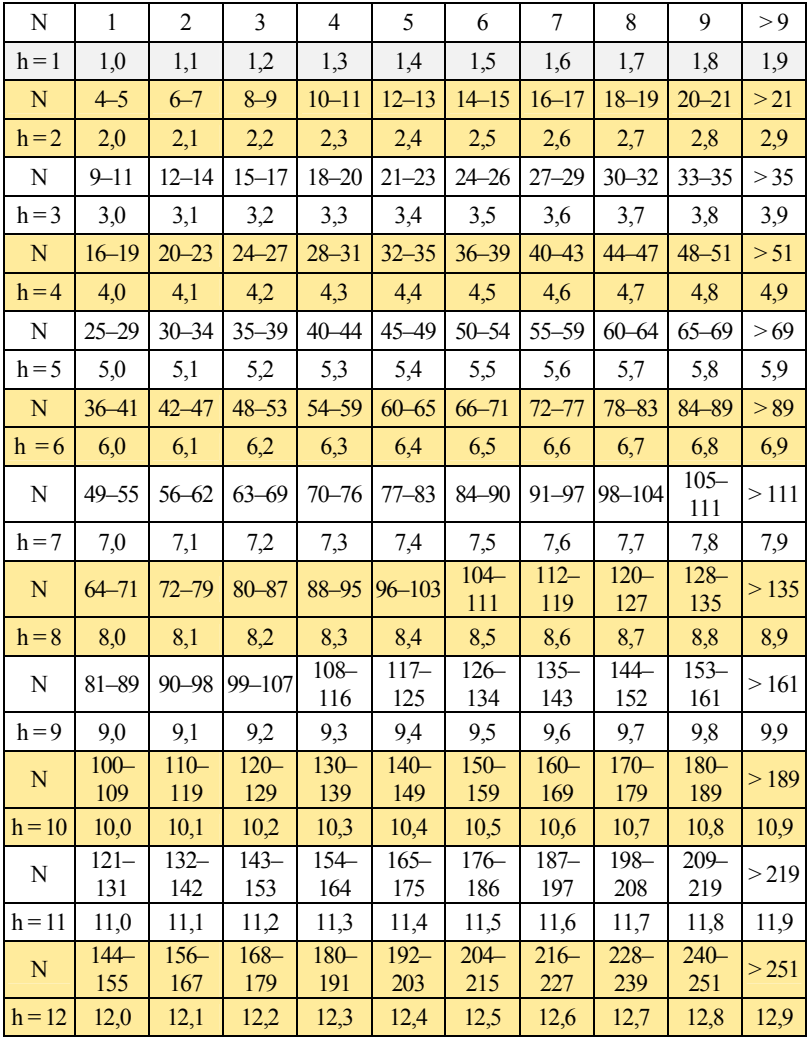

# Индексы Хирша+ для авторов с индексом Хирша от 1 до 20

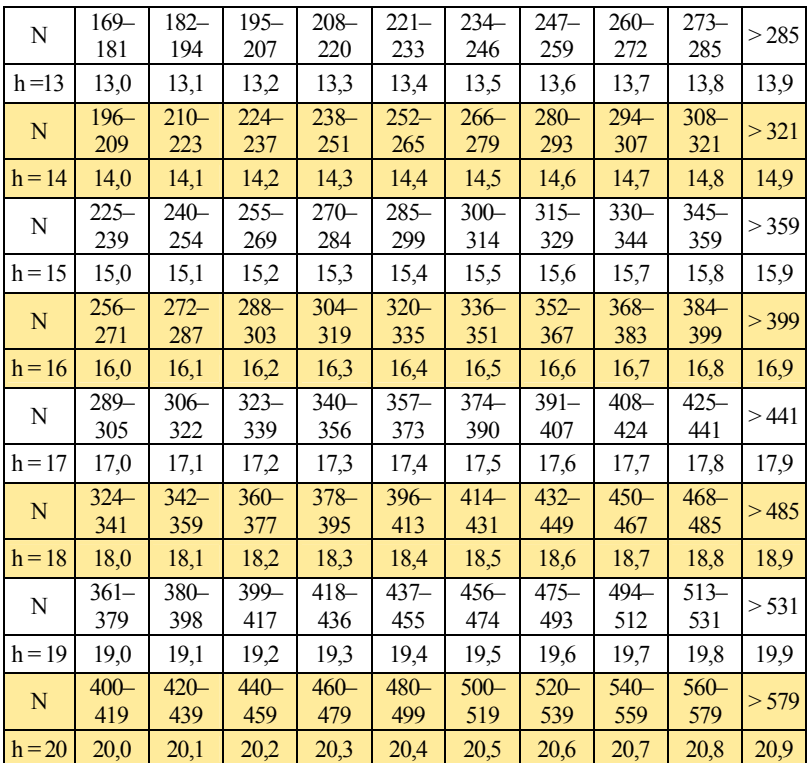

*Источник*: таблица составлена автором.

## **Литература**

1. *Хирш Я.Е*. Индекс для количественной оценки индивидуальных научных исследований вывода // Тез. докл. для электромеханических. Акад. ТСМ. США. – 2005. – Вып. 102, № 46. – С. 16569–16572 [*Hirsch J.E*. An index to quantify an individual's scientific research output // Proc. Natl. Acad. Sci. USA. – 2005. – Vol. 102, № 46. – P. 16569–16572.]

2. Российский индекс научного цитирования. Электронная библиотека РИНЦ на сайте. – URL: http://www.elibrary.ru.

Дата поступления 16.02.2016